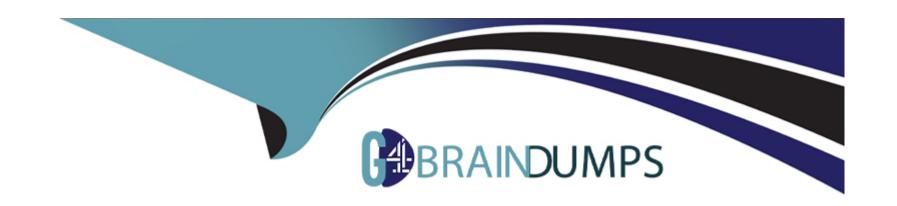

# Free Questions for 78200X by go4braindumps

Shared by Terrell on 06-06-2022

For More Free Questions and Preparation Resources

**Check the Links on Last Page** 

# **Question 1**

**Question Type:** MultipleChoice

By which method are alarm notifications sent to an IP Office support engineer?

### **Options:**

- A- SSA
- B- SMTP
- C- TFTP
- **D-** System Monitor

#### **Answer:**

В

# **Question 2**

**Question Type:** MultipleChoice

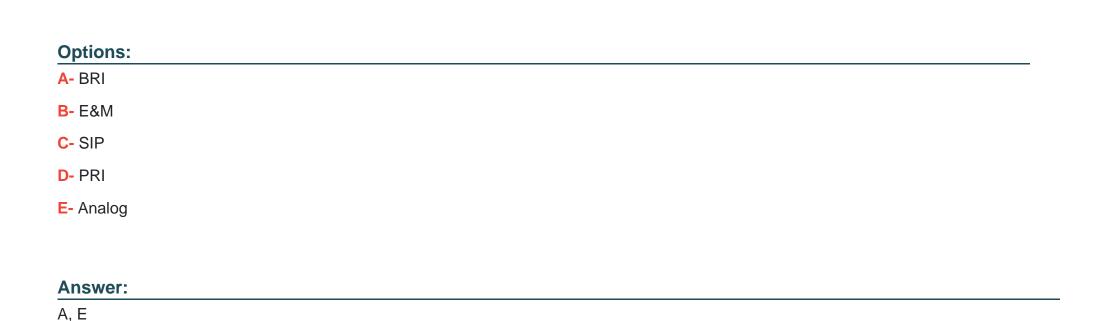

With a combo card in an IP500 V2, which two types of Trunk cards can also be present in the control unit? (Choose two.)

# **Question 3**

### **Question Type:** MultipleChoice

A remote worker with an Avaya SIP Client visits their office headquarters where the IP Office and one-X Portal are located.

Which two technologies enable the worker to re-register locally? (Choose two.)

| Options:                                                             |                                        |
|----------------------------------------------------------------------|----------------------------------------|
| A- Port forwarding                                                   |                                        |
| B- Split DNS                                                         |                                        |
| C- Network Access                                                    |                                        |
| D- XMPP                                                              |                                        |
| E- Border controller                                                 |                                        |
|                                                                      |                                        |
| Answer:                                                              |                                        |
| B, C                                                                 |                                        |
|                                                                      |                                        |
| Question 4                                                           |                                        |
| Question Type: MultipleChoice                                        |                                        |
| The Debug level is set to Verbose for creating log files to help wit | th fault finding on which application? |
|                                                                      |                                        |
|                                                                      |                                        |
|                                                                      |                                        |

| A- Avaya Equinox Client                                                     |
|-----------------------------------------------------------------------------|
| B- Media Manager                                                            |
| C- one-X Portal Client                                                      |
| D- VM Pro                                                                   |
|                                                                             |
| Answer:                                                                     |
| D                                                                           |
|                                                                             |
| Question 5                                                                  |
| Question Type: MultipleChoice                                               |
| Which application can be used to show the configuration size of the system? |
| Options:                                                                    |
| A- Web LM Application                                                       |
| B- Web Manager Application                                                  |
| C- System Status Application                                                |
|                                                                             |

| D- Manager Application                                                        |  |
|-------------------------------------------------------------------------------|--|
|                                                                               |  |
| Answer:                                                                       |  |
| С                                                                             |  |
|                                                                               |  |
| Question 6                                                                    |  |
| Question Type: MultipleChoice                                                 |  |
| As of Avaya IP Office Release 10 software, which type of license can be used? |  |
| Options:                                                                      |  |
| A- ADI                                                                        |  |
| B- PLDS                                                                       |  |
| C- Windows                                                                    |  |
| D- Linux                                                                      |  |
|                                                                               |  |
| Answer:                                                                       |  |
|                                                                               |  |
|                                                                               |  |

# **Question 7**

### **Question Type:** MultipleChoice

Which tool can be used after the ignition process to help configure the System, Users, Group and Lines, in a step by step manner, for both IP500 V2 and Server Edition?

### **Options:**

- A- Management Tool
- **B-** Configuration Tools
- **C-** Configuration Wizard
- **D-** Management Wizard

#### **Answer:**

Α

# **Question 8**

Which Configuration tile within the Configuration Wizard, must be populated first, before any other can be seen?

### **Options:**

- A- Users
- **B-** Status
- C- Ignite
- D- System

#### **Answer:**

С

# **Question 9**

**Question Type:** MultipleChoice

Which application must be used to access the IP Office Security Settings?

### **Options:**

- A- Web Self Administration Application
- **B-** System Status Application
- **C-** Monitor Application
- **D-** Manager Application

#### **Answer:**

D

### **To Get Premium Files for 78200X Visit**

https://www.p2pexams.com/products/78200x

### **For More Free Questions Visit**

https://www.p2pexams.com/avaya/pdf/78200x

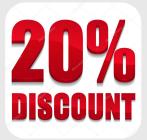